**Custom Skin Clock Crack Patch With Serial Key Free Download**

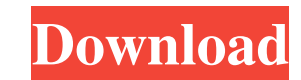

### **Custom Skin Clock Crack +**

Custom Skin Clock is a feature-rich utility that displays a clock on your desktop, allowing you to personalize it in terms of skin, background, fonts, and color. When opening the Context-Menu from the frame of the clock, y your liking. You can zoom in and out of the clock and position it over the picture, with the help of the arrows available. To better understand Custom Skin Clock's features, check out its Screenshots section below. [IMG] S clock: Position of the clock indicates where the clock will be placed over the picture. This setting is saved automatically, when you restart the clock or close the app. To change the position of the clock, use the arrows change the background picture. When setting the image, you can click anywhere on the picture to select it. The width and height of the selected picture are extracted and used to adjust the size of the clock. The picture mu not only the style of numbers, but it is also applied to the position of the clock hands. The Font of the clock hands. The Font of the clock indicates the font used for the hands (e.g. Comic Sans MS) and the numbers (e.g. settings, please be aware that the clock's design will be reset every time you adjust the settings. This is to save time to check your work and avoid mistakes. The target size for the clock is set to 24x14 pixels, which is available from the context menu. The clock faces the picture until you change the orientation, zoom or position of the clock. Second's Hand Color: Second's Hand Color is the color used for the second hand.

### **Custom Skin Clock With Product Key 2022**

Custom Skin Clock is lightweight utility that displays an analog clock on your desktop which you can customize. When opening the context-menu from its frame, you can personalize the clock by loading an image to be used as through the interface, you have the possibility of positioning the clock on the picture, in order to find the right match - plus, you can zoom in and out. Other customization options focus on the colors of the clock, hour the face numbers. In the following steps, you can adjust the clock's opacity level (between 10% and 100%), change its size, minimize it to the system tray area, as well as make it stay on top of other applications, hide or system memory; its response time is very good. Custom Skin Clock did not cause any problems to the operating system, such as making it freeze, crash or pop up error dialogs. However, the app has not been updated for a long Clock's features are very accessible, even to first-time users. Custom Skin Clock is lightweight utility that displays an analog clock on your desktop which you can customize. When opening the context-menu from its frame, GIF, JPG, PNG). By using some arrow buttons available through the interface, you have the possibility of positioning the clock on the picture, in order to find the right match - plus, you can zoom in and out. Other customi Additionally, you can change the font, size and color of the face numbers. In the following steps, you can adjust the clock's opacity level (between 10% and 100%), change its size, minimize it to the system tray area, as w The small tool runs on a low amount of CPU and system memory; its response time is very good. Custom Skin Clock did not cause any problems to the operating system, such as making it freeze, crash or pop up error dialogs. H

### **Custom Skin Clock Keygen Free Download**

Small amount of memory, fast response and easy to use - Custom Skin Clock is your first choice when it comes to displaying an analog clock. When opening the context-menu from its frame, you can personalize the clock by loa set the clock on top of other programs, set the opacity level, size, minimize it to the system tray area and automatically show up at system Requirements: Windows 7, Vista, XP File Size: 1.37 mb (282841 bytes) Custom Skin Complete Custom Skin Clock AppTutorials: How to make Custom Skin Clock set as the default clock in Windows 7 This tutorial is about how to set Custom Skin Clock as the default clock in Windows 7. Step 1. Choose clock appli (below). If you do not know how to find the clock in Windows 7, please refer to this tutorial: Choose the clock application you want to make the clock as the default. Step 2. Choose Custom Skin Clock Please follow the tuto your clock will be ready to use. Custom Skin Clock Main Features: Besides displaying an analog clock, Custom Skin Clock allows you to: Change clock color. Change clock font. Change clock position and size. Change size of t date. Change clock opacity. Change the clock auto-start-up. Change clock seconds to display "60" instead of "00" for half hour. Change clock seconds to display "00" for quarter hour. Change second hand direction. Change cl quarter hour. Change clock background. Change clock color. Change clock color. Change clock position. Change clock opacity. Custom Skin Clock OSRS Tutorials: How to add the

## **What's New in the?**

Custom Skin Clock is a cool and simple utility that runs an analog clock on your desktop. By using a small utility, you can adjust the clock's size, position it on a certain image and even change the time format. Despite o clock. Main features Custom Skin Clock is a lightweight utility that displays an analog clock on your desktop, which you can customize. By using the app, you can select a background image (BMP, GIF, JPG, PNG). In addition, picture and the time format. Additionally, you can hide or minimize the application. Furthermore, you can also specify when the application should automatically run at system startup. Why we need your feedback: Please writ really think about our software. Custom Skin Clock Review by Isleak on 06.06.2010 custom skin clock is a cool and simple utility that runs an analog clock on your desktop. By using a small utility, you can adjust the clock is a cool and simple utility that runs an analog clock on your desktop. By using a small utility, you can adjust the clock's size, position it on a certain image and even change the time format. custom skin clock is a cool adjust the clock's size, position it on a certain image and even change the time format. custom skin clock is a cool and simple utility that runs an analog clock on your desktop. By using a small utility, you can adjust th clock is a cool and simple utility that runs an analog clock on your desktop. By using a small utility, you can adjust the clock's size, position it on a certain image and even change the time format. custom skin clock is can adjust the clock's size, position it on a certain image and even change the time format. custom skin clock

### **System Requirements For Custom Skin Clock:**

PC Hardware: CPU: Intel Core i5 6200U/AMD FX6300 RAM: 8GB OS: Windows 7 SP1, 8.1 (64 bit), 10 GPU: GeForce GTX 950, Radeon R9 280X/M295X/M390/M395, HD 7850/7770 Screen Resolution: 1920x1080 Network: Broadband Internet conn Resolution: 1600x900 preferred Sound Card: DirectX 11 sound card

<https://biorepo.neonscience.org/portal/checklists/checklist.php?clid=3384> [https://ukrainefinanceplatform.com/wp-content/uploads/2022/06/MEO\\_File\\_Encryption\\_Software\\_Crack\\_Free.pdf](https://ukrainefinanceplatform.com/wp-content/uploads/2022/06/MEO_File_Encryption_Software_Crack_Free.pdf) [http://simmico.ca/wp-content/uploads/2022/06/IphotoDVD\\_\\_Crack\\_\\_Keygen\\_Free\\_Download\\_Updated\\_2022.pdf](http://simmico.ca/wp-content/uploads/2022/06/IphotoDVD__Crack__Keygen_Free_Download_Updated_2022.pdf) <https://jobavenue.net/wp-content/uploads/2022/06/malvten.pdf> <https://www.lichenportal.org/cnalh/checklists/checklist.php?clid=16082> <https://sketcheny.com/wp-content/uploads/2022/06/taurspr.pdf> <http://www.reiten-scheickgut.at/ngio-software-development-kit-crack-updated-2022/> https://readycoins.com/wp-content/uploads/2022/06/KazaaLimewire\_Companion\_Crack\_Serial\_Number\_Full\_Torrent.pdf <https://bymariahaugland.com/2022/06/08/ntop-crack-lifetime-activation-code-updated/> <http://topcoffeebar.com/xamlviewer-obtain/> <https://pure-sierra-15197.herokuapp.com/Librefox.pdf> [https://seecurrents.com/wp-content/uploads/2022/06/Windows\\_XP\\_Patch\\_Inspector.pdf](https://seecurrents.com/wp-content/uploads/2022/06/Windows_XP_Patch_Inspector.pdf) [https://navchaitanyatimes.com/wp-content/uploads/2022/06/System\\_Restore\\_Point\\_Creator\\_Crack\\_\\_\\_Latest.pdf](https://navchaitanyatimes.com/wp-content/uploads/2022/06/System_Restore_Point_Creator_Crack___Latest.pdf) <https://medlifecareer.com/?p=12720> <https://www.ristorantilatinoamericani.it/wp-content/uploads/2022/06/morgem.pdf> [https://cristianosencontacto.com/wp-content/uploads/2022/06/Compuccino\\_Time\\_Track\\_Crack\\_With\\_Key\\_Free\\_Download\\_MacWin.pdf](https://cristianosencontacto.com/wp-content/uploads/2022/06/Compuccino_Time_Track_Crack_With_Key_Free_Download_MacWin.pdf) <http://jacobeachcostarica.net/?p=26554> <https://www.lichenportal.org/cnalh/checklists/checklist.php?clid=16081> <https://sahabhaav.com/amust-1-defender-crack/> [https://nesiastore.com/wp-content/uploads/2022/06/WPF\\_Control\\_Canvas.pdf](https://nesiastore.com/wp-content/uploads/2022/06/WPF_Control_Canvas.pdf)

# Related links: